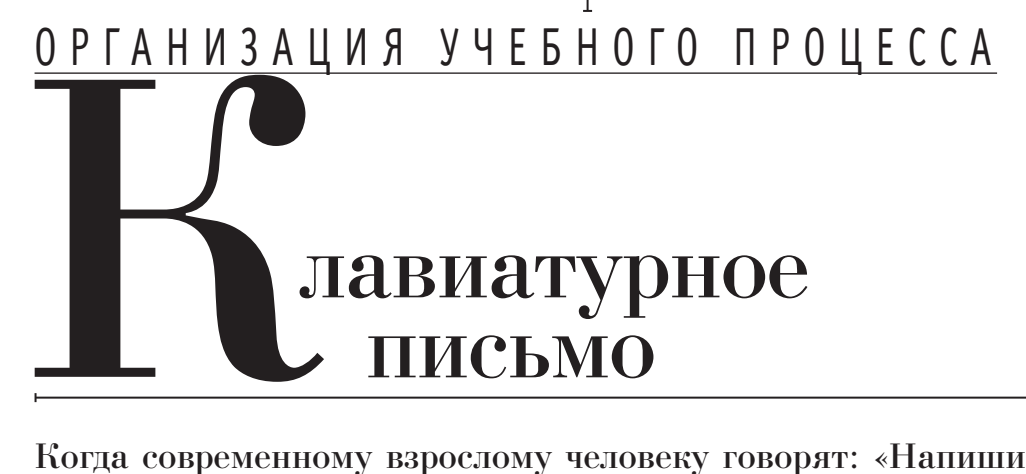

Когда современному взрослому человеку говорят: «Напиши письмо, записку, доклад, статью…», он все чаще берется не за ручку и листок бумаги, а использует компьютер, смотрит на его экран и начинает создавать текст, нажимая на клавиши. Так уже случилось, что слово «писать» в современном мире связано с компьютером, а не с привычной большинству учителей ручкой. Поэтому и появился новый термин «клавиатурное письмо», который вошел и в ФГОС общего образования.

## А. Муранов

 Освоить клавиатурное письмо — это значит научиться достаточно быстро и безошибочно создавать текст с помощью компьютера и его клавиатуры, обычной или виртуальной.

Для обучения традиционным способам письма ручкой давно наработаны специальные методики, которым учат всех будущих учителей начальной школы. А вот как обучать клавиатурному письму, не учат до сих пор. Ждать помощи стоит только от компьютерных программ, в которых такая методика уже заложена. Мы решили, что обучение клавиатурному письму должно проходить параллельно с обучением письму ручкой, сочетаться с его использованием.

Опыт нашей школы показывает, что ЛогоКлавиатор — одно из наиболее хороших и удобных решений. Очень важно, что ЛогоКлавиатор является логичным дополнением творческой среды для начальной школы ПервоЛого. Ученики могут быстро и просто переходить от обучения письму к изучению русского языка, а затем к выполнению творческих и исследовательских проектов, например к изготовлению поздравительной открытки.

Хорошо, что в состав модуля ЛогоКлавиатор входят комплекты упражнений по обучению клавиатурному письму для первоклассников. Это позволяет начать работать с программой с первого урока об-

**Большинство современных учителей начальной школы, как и, к сожалению, большинство взрослых, не владеют навыками клавиатурного письма.**

му письму и используя в работе с учащимися ЛогоКлавиатор, мы помним, что любой программно-методический комплекс может только помочь учителю, но не заменить его. Обучение клавиатурному письму достаточно сложная задача, которая может быть решена только в том случае, если учащиеся постоянно используют и закрепляют приобретаемые навыки, регулярно работают с электронным текстом.

Большинство современных учителей начальной школы, как и, к сожалению,

> большинство взрослых, не владеют навыками клавиатурного письма, а учить тому, чем сам не владеешь, всегда достаточно страшно. Но нам удалось преодолеть эту проблему, убедив всех учителей, что учиться вместе с детьми интересно и часто такое совместное обучение очень эффективно сказывается на результатах.

В упражнениях для первоклассников всегда есть схема

учения грамоте сразу после окончания адаптационного периода. Все упражнения мгновенно реагируют на ошибку, содержат подсказки и анимации. Выполнять упражнения ребята начинают на уроках, но могут продолжить тренироваться и после уроков. Хорошо, когда выполнение упражнений является и частью домашней работы.

В комплект материалов для ЛогоКлавиатора входят и упражнения по обучению русскому языку для 2–4-х классов. Это позволяет нам успешно использовать программу во всех классах начальной школы.

Приступая к обучению клавиатурно-

клавиатуры, которая помогает понимать, где расположены буквы, чтобы находить их пальцами, не глядя на клавиатуру. При работе с упражнениями и клавиатурном письме мы также используем бумажную схему клавиатуры или схему с пальцами.

Курс для первоклассников состоит из 63 уроков обучения письму и нескольких уроков, посвященных словарю. Первые уроки клавиатурного письма занимают примерно 20 минут (правильная посадка, открытие программы, работа на компьютере), постепенно время работы с клавиатурным тренажером уменьшается, так как

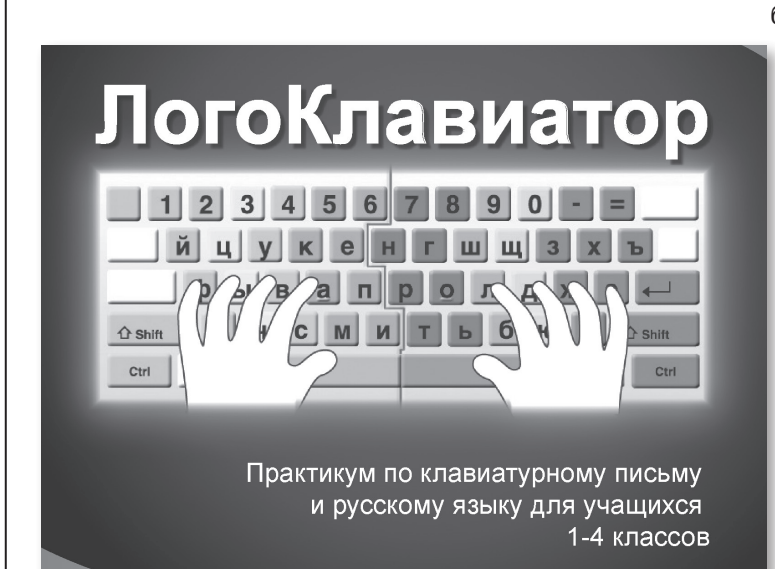

## 6'13 директор школы www.direktor.ru

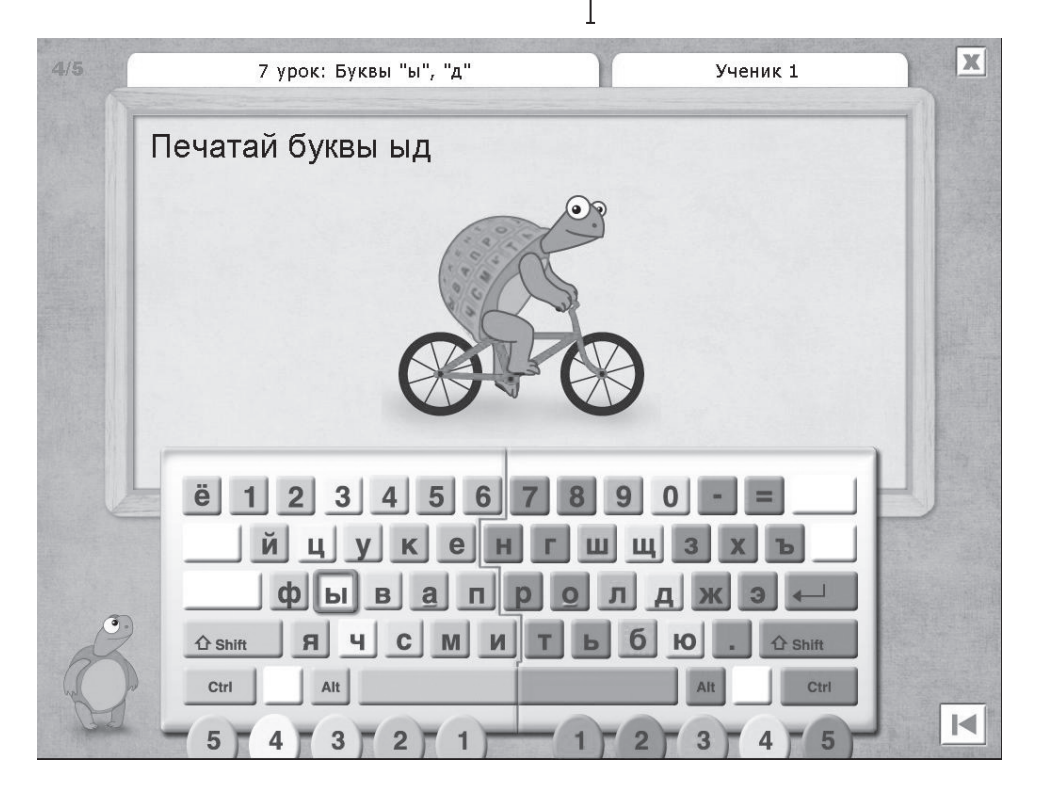

уменьшается время на открытие и закрытие программы, а также увеличивается скорость работы учащихся.

Сейчас все чаще в жизни используются виртуальные клавиатуры. Работа с ними требует несколько других навыков по сравнению со стандартной клавиатурой, однако важно, что расположение букв на всех виртуальных клавиатурах полностью или практически полностью соответствует обычным компьютерным клавиатурам. Поэтому мы считаем, что обучение клавиатурному письму помогает и в использовании в работе виртуальной клавиатуры.

Следить за работой учащихся помогает инструментарий учителя (Кабинет учителя), позволяющий назначать задания

классам и ученикам, изменять настройки упражнений, просматривать протоколы работы учеников и различные статистические сведения.

## **Муранов Алексей Анатольевич,**

*заместитель директора, руководитель структурного подразделения Начальная школа №1811 ЦО, Москва*

*Координаты для тех,*  МИСТИТУТ **НОВЫХ** *кто заинтересовался*  повых<br>ТЕХНОЛОГИЙ *программой: (495) 221-2645 int@int-edu.ru www.int-edu.ru*